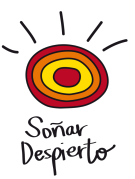

# **REALIZACIÓN DE DONACIONES POR BIZUM A ENTIDADES SOCIALES**

El presente documento recoge las distintas formas de realizar donativos a través de Bizum según la entidad bancaria correspondiente.

#### Bankinter:

- En la propia app de Bankinter entrar en Bizum
- Hacer click en "Donar"
- Introducir el identificador de Soñar Despierto: 00789

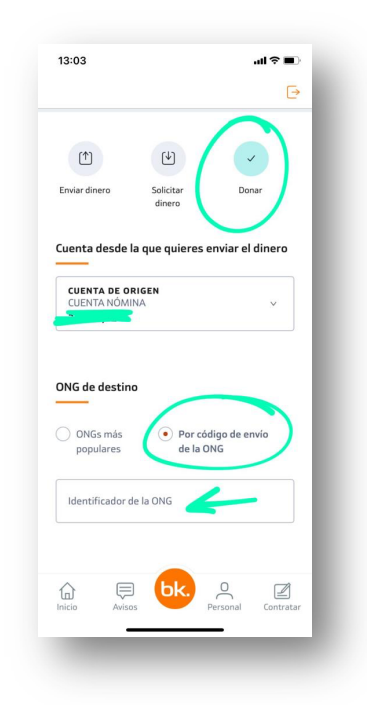

# $\sqrt{17}$ Despierto

#### Santander:

- Abrir Bizum
- Hacer click en "Enviar donación"
- Introducir el identificador de Soñar Despierto: 00789

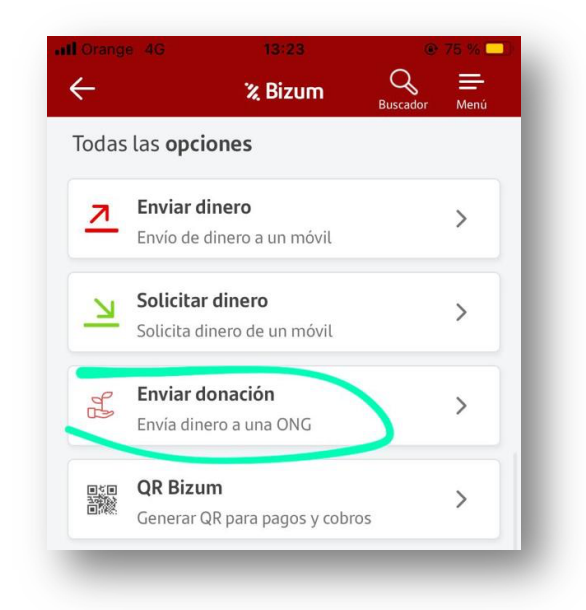

## Bankia:

- Abrir Bizum
- Hacer click en "Donar a ONG"
- Introducir código de ONG: 00789

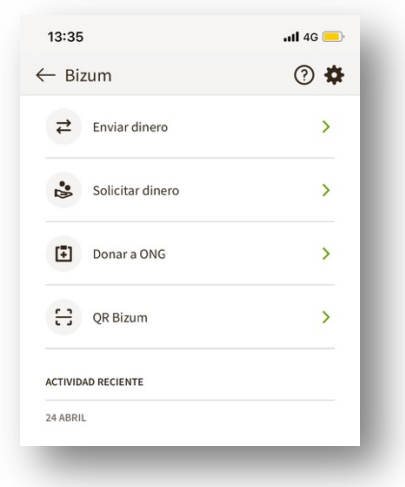

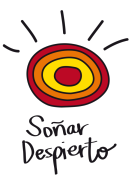

## Openbank:

- Abrir bizum
- Hacer click en los 3 puntitos de arriba a la derecha

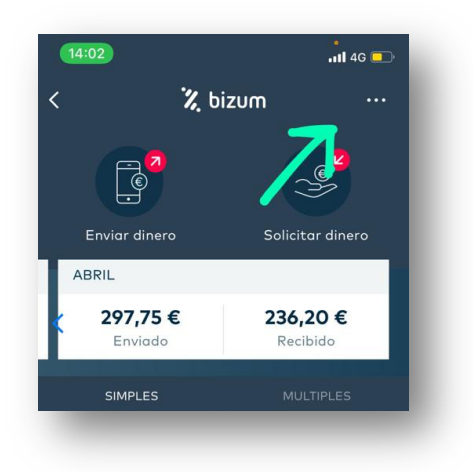

- Donar a ONG
- Introducir código Soñar Despierto: 00789

#### EVO Banco:

- Abrir bizum
- Hacer click en "Donar"
- Introducir código Soñar Despierto: 00789

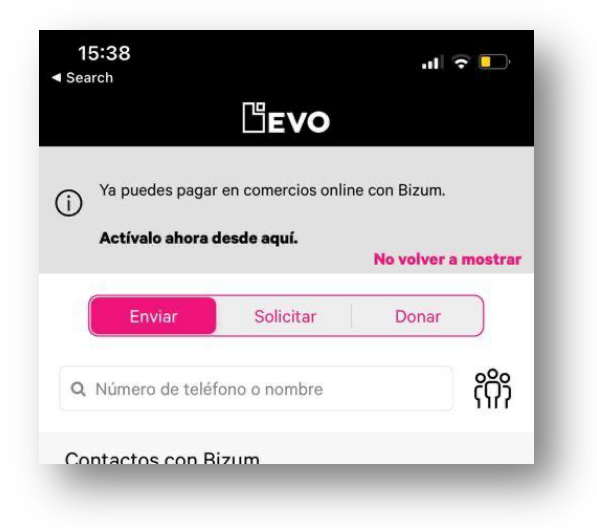